## **CNF Environment**

## D2000 CNF environment

The following window is displayed after starting process D2000 CNF.

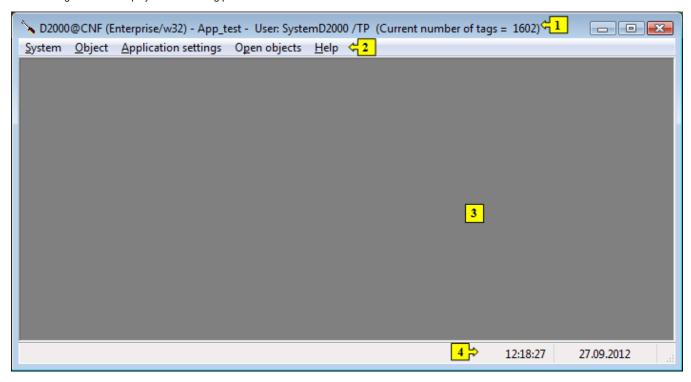

The environment of process D2000 CNF comprises of the following basic parts:

- window title bar part 1
- menu bar part 2
- desktop part 3
- status bar part 4

## Note

After the process **D2000 CNF** has been started, the selection window for editable objects is open automatically (the window may be also open by clicking the **Editable objects** item in the Objects menu).

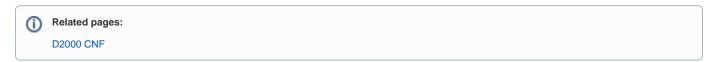